**Database documentation: rocklob** 

**K. A. Mackay** 

NIWA Internal Report No. 70 2000

# **Contents**

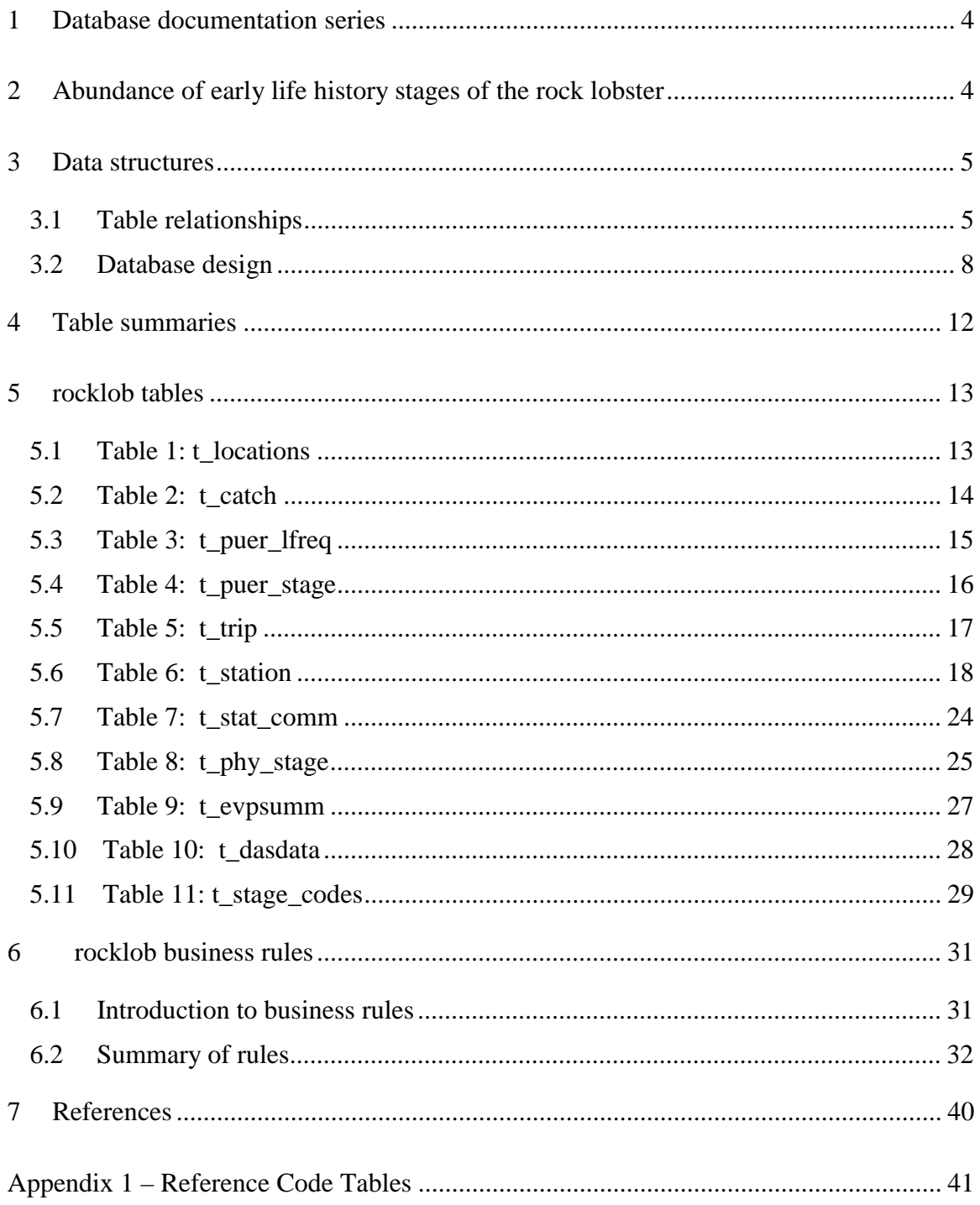

# **List of Figures**

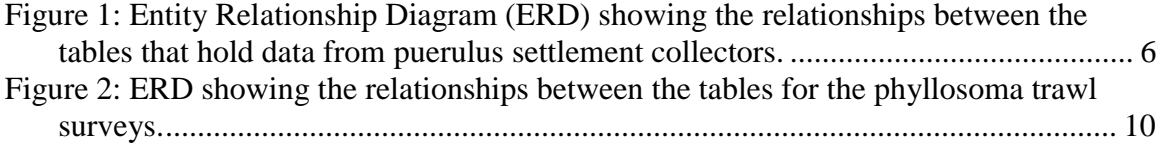

# **1 Database documentation series**

The National Institute of Water and Atmospheric Research (NIWA) currently carries out the role of Data Manager and Custodian for the fisheries research data owned by the Ministry of Fisheries.

The Ministry of Fisheries data set incorporates historic research data, data collected more recently by MAF Fisheries prior to the split in 1995 of Policy to the Ministry of Fisheries and research to NIWA, and currently data collected by NIWA and other agencies for the Ministry of Fisheries.

This document is a brief introduction to the rock lobster phyllosoma and puerulus database **rocklob**, and is a part of the database documentation series produced by NIWA.

All documents in this series include an introduction to the database design, a description of the main data structures accompanied by an Entity Relationship Diagram (ERD), and a listing of all the main tables. The ERD graphically shows the relationships between the tables in **rocklob**.

This document is intended as a guide for users and administrators of the **rocklob** database.

# **2 Abundance of early life history stages of the rock lobster**

Red rock lobsters (*Jasus edwardsii*) support one of New Zealand's most valuable fisheries. Understanding larval recruitment processes greatly assist management of this fishery.

Rock lobsters spend several months as phyllosoma larvae tens to hundreds of kilometres offshore. Phyllosomas can disperse large distances: advanced phyllosomas were taken to the seaward extent of east coast trawl transects during trawl surveys and are widespread in the south Tasman Sea. At least recently, advanced (mid- and late-stage) phyllosomas have been much more abundant off the east coast of the North Island south of East Cape than off the east coast of the South Island (Booth & Forman 1995). This pattern appears to be determined by factors that include levels of local rock lobster larval production and the oceanography. Surveys have been carried out since the 1970s using mainly finemeshed mid-water trawls, but also bottom trawls and bongo nets. Survey designs have include both transects and strata area.

Rock lobsters return to the shore as pueruli. The puerulus stage is the settling stage: it resembles the juvenile in shape and is 9-13mm in carapace length, but is transparent. Puerulus settlement happens when pelagic pueruli cease extensive forward swimming and take up residence on the substrate or in a crevice collector. Some older pueruli and young juveniles, however, move into collectors after first settling elsewhere.

Key sites to follow levels of settlement on crevice collectors (see Booth *et al*. 1991 for collector design) have been set up in the main rock lobster fishing coasts of New Zealand. Collectors are set in groups of 3-6, with a minimum spacing of 2-3m between individual collectors. At each key site there is a core group; additional groups of collectors are set in both directions along the coast, as conditions allow, 0.1-25km from the core collectors. At most sites, collectors are checked monthly and all lobsters removed. These collectors provide a combined index of:

- a) the number of pelagic pueruli in the water column which are settling;
- b) the result of post-settlement migration, the net number of older animals (older pueruli, and less often, young juveniles) moving onto the collector after having lived on the surrounding sea floor, and animals of similar age moving from the collector to the surrounding sea floor.

The index of annual settlement is the average catch per collector of pueruli, plus postpueruli up to and including 14.5mm carapace length combined, of the core collectors over the main settlement season. The main settlement season varies between 6 and 10 months according to site, so values of annual index are not always directly comparable between sites.

Knowing the abundance of early life history stages (phyllosomas, pueruli, and young juveniles) may lead researchers to the factors that drive fishery recruitment. It may be possible to relate changes in levels of settlement to changes in breeding stock abundance, abundance of advanced larvae, and to changes in the ocean climate. Information on yearto-year settlement levels may be used to predict trends in recruitment, provide early warning of over fishing, and indicate to what extent recruitment varies from year to year. A discussion of the abundance of early life history stages of lobsters and the implications to fishery management are detailed in Booth *et al*. 1998.

### **3 Data structures**

### **3.1 Table relationships**

This database contains several tables. The ERD for **rocklob** (Figure 1) shows the physical data model structure<sup>1</sup> of the database and its entities (each entity is implemented as a database *table*) and relationships between these tables. Each table represents an object, event, or concept in the real world that has been represented in the database. Each *attribute* of a table is a defining property or quality of the table.

1

<sup>1</sup> Also known as a database *schema*.

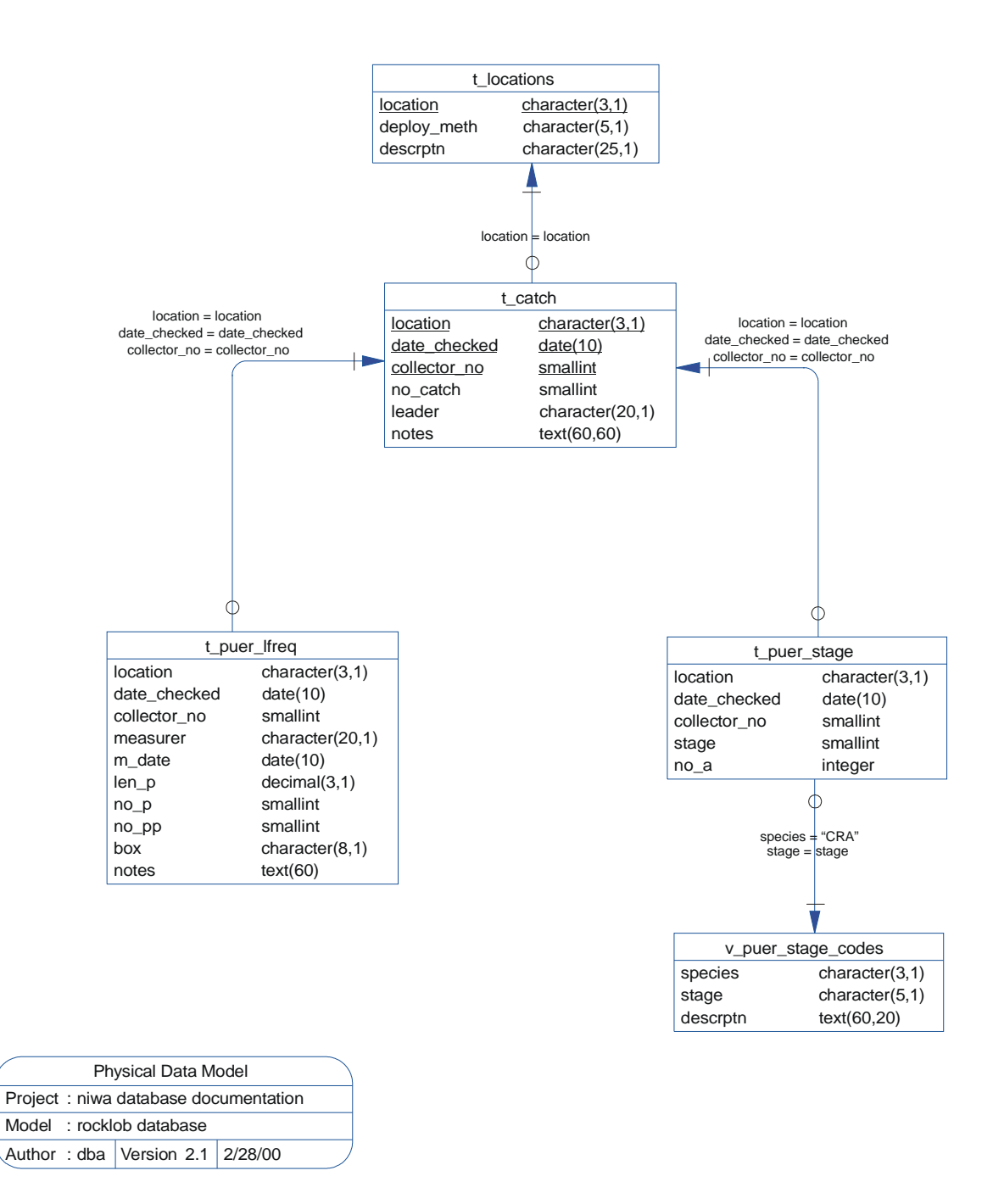

**Figure 1: Entity Relationship Diagram (ERD) showing the relationships between the tables that hold data from puerulus settlement collectors.**

All of the table's attributes are shown in the ERD. The underlined attributes represent the table's primary key<sup>2</sup>. This schema is valid regardless of the database system chosen, and it can remain correct even if the Database Management System (DBMS) is changed. Most of the tables in the **rocklob** database also contain special attributes, called foreign  $keys<sup>3</sup>$ .

Section 5 shows a listing of all the **rocklob** tables as implemented by the EMPRESS RDBMS. As can be seen in the listing of the tables, a table's primary key has an unique index on it. Primary keys are generally listed using the format:

**Indices:** UNIQUE index\_name ON (*attribute* [*, attributes*])

where the attribute(s) make up the primary key (the key attributes) and the index name is the primary key name. Note that the typographical convention for the above format is that square brackets [] may contain more than one item or none at all.

The unique index prevents records with duplicate key values from being inserted into the table; e.g., a new survey being inserted with an existing survey number, and hence ensures that every record can be uniquely identified.

The **rocklob** database is implemented as a relational database. That is, each table is a special case of the mathematical construct known as a *relation* and hence elementary relation theory is used to deal with the data within tables and the relationships between them. All relationships in **rocklob** are of the type *one-to-many*<sup>4</sup> . This is shown in the ERD by connecting a single line (indicating 'many') from the child table (e.g., *t\_station*) to the parent table (e.g., *t\_trip*) with an arrowhead (indicating 'one') pointing to the parent. For example, consider the relationship between the tables *t* trip (the parent table) and *t* station (the child table). Any one trip in *t* trip can have one or more stations in *t\_station*, but any one station can only be a part of one trip.

Every relationship has a mandatory or optional aspect to it. That is, if a relationship is mandatory, then it has to occur and least once, while an optional relationship might not occur at all. For example, in Figure 1, consider that relationship between the table *t\_station* and it's child table *t\_phy*. The symbol "Ο" across the relationship line by the child *t\_phy* means that a station record can have zero or many phyllosoma catch records, while the bar across the relationship line by the parent *t\_station* means that for every phyllosoma catch record there must be a matching station record.

 $\overline{a}$ 

<sup>&</sup>lt;sup>2</sup> A primary key is an attribute or a combination of attributes that contains an unique value to identify that record.

 $3$  A foreign key is any attribute, or a combination of attributes, in a table that is a primary key of another table. Tables are linked together through foreign keys.

<sup>4</sup> A one-to-many relationship is where one record (the *parent*) in a table relates to one or many records (the *child*) in another table; e.g., one survey in *t\_trip* can have many stations in *t\_station* but any one station can only come from one survey.

These relationships are enforced in the database by the use of referential constraints<sup>5</sup>. Constraints do not allow *orphans* to exist in any table; i.e., where a child record exists without a related parent record. This may happen when: a parent record is deleted; the parent record is altered so the relationship is lost; or a child record is entered without a parent record. All constraints in **rocklob** prevent the latter from occurring. Constraints are shown in the table listings by the following format:

**Referential:** *error message* (*attribute*[, *attribute*]) INSERT *parent table* (*attribute*[, *attribute*])

For example, consider the following constraint found in the table *t\_station*:

**Referential:** No such survey (survey) INSERT t\_survey (survey)

This means that the value of the attribute *survey* in the current record must already exist in the parent table *t* survey or the record will be rejected and the error message "No such survey" will be displayed. All tables are indexed. That is, attributes that are most likely to be used for searching, such as *survey*, have like values linked together to optimise search times.

Such indices are shown in the table listings (Section 5) by the following syntax:

**Indices:** NORMAL (2, 15) index\_name ON (*attribute*{, *attributes*})

Note that indices may be *simple*, pointing to just one attribute, or *composite*, pointing to more than one attribute. The numbers "...(2, 15)..." are EMPRESS default values relating to the amount of space allocated to index storage.

### **3.2 Database design**

The **rocklob** database has been designed around two distinct sources of data: puerulus collector monitoring and phyllosoma trawl surveys.

### **3.2.1 Puerulus collector monitoring**

Pueruli, post-pueruli, and young juveniles of *J. edwardsii* occur most abundantly in shallow waters. Around New Zealand, pueruli occur intertidally in crevices, holes, and indentations under boulders. Artificial crevice collectors, deployed by various methods (shore, sea floor, and surface/midwater), are used in locations around the country as a means of measuring abundance of settlement. Location and the method of collector deployment are stored in the table *t\_locations* (Table 1).

Periodically (usually monthly) these collectors and 'natural' settlement (such as intertidal beaches, natural crevices and indentations in boulders) are checked for pueruli settlement. The details of such checks, including numbers of pueruli caught, are stored the table

1

 $<sup>5</sup>$  Also known as integrity checks.</sup>

*t\_catch* (Table 2). Each check is uniquely identified by the attributes: *location*, a 3 character code of the geographic location; *date checked*; and *collector no*, a unique sequential number given to each collector at a location. The total number of all lobsters caught for each collector during the check in stored in *no\_catch.* At the time of the check, lobsters are not staged so there is no distinction made been pueruli, post-pueruli, and young juveniles until each lobster is measured and staged at a later date.

Historically, all lobsters caught by the collectors at certain locations were measured by carapace length. These length frequency data are stored in the table *t\_puer\_lfreq* (Table 3). Each record in this table stores the number of lobsters per millimetre length class. Lobsters were also recorded as being either pueruli or post-pueruli. So, for each millimetre length class, *t\_puer\_lfreq* records the numbers of pueruli (*no\_p*) and the numbers of poet-pueruli (*no\_pp*). The smaller length classes having only pueruli, the larger lengths having only post-pueruli, and in some uncommon cases, a length class may have counts for both.

Currently, all pueruli and post-pueruli lobsters are staged based on their life history. These staging data are stored in the table *t\_puer\_stage* (Table 4). Staging only takes place on lobsters up to 14.5mm carapace length as it is generally accepted that this is the maximum size that lobsters can grow in one month (the time between collector checks). Lobsters below this size are staged to a four-point scale. The number of all lobsters over this size is also recorded as a measure of post-settlement migration.

### **3.2.2 Phyllosoma trawl surveys**

The phyllosoma trawl survey data model is an adaptation of the trawl survey data model (Mackay 1998).

Several trawl surveys have been carried out since the 1970s to define the extent of occurrence and to index abundance of advanced stage phyllosomas. Details of such trips are stored in the table *t\_trip* (Table 5), including start/finish dates, areas surveyed, and parameters of trawl gear used.

Surveys may or may not have included strata as part of the methodology, but where they were involved no details of strata are recorded in **rocklob**. Unlike other stratified trawl surveys, phyllosoma surveys do not involve random stations nor are catches scaled up to any area.

These surveys all involve transects, with a number of stations (where trawl gear was deployed) occurring along the transect path. Station details are stored in the table *t\_station* (Table 6). Catch details from each station are included within t\_station; e.g., total volume caught, and volume sampled. Only 4 items within each catch are recorded so each has it's own attribute within t\_station for catch numbers. These attributes are: *phy* for *Jasus* sp. phyllosomas; *puer* for pueruli; *ibacus* for *Ibacus* sp. phyllosoma; and *scyllarus* for *Scyllarus* sp. phyllosoma.

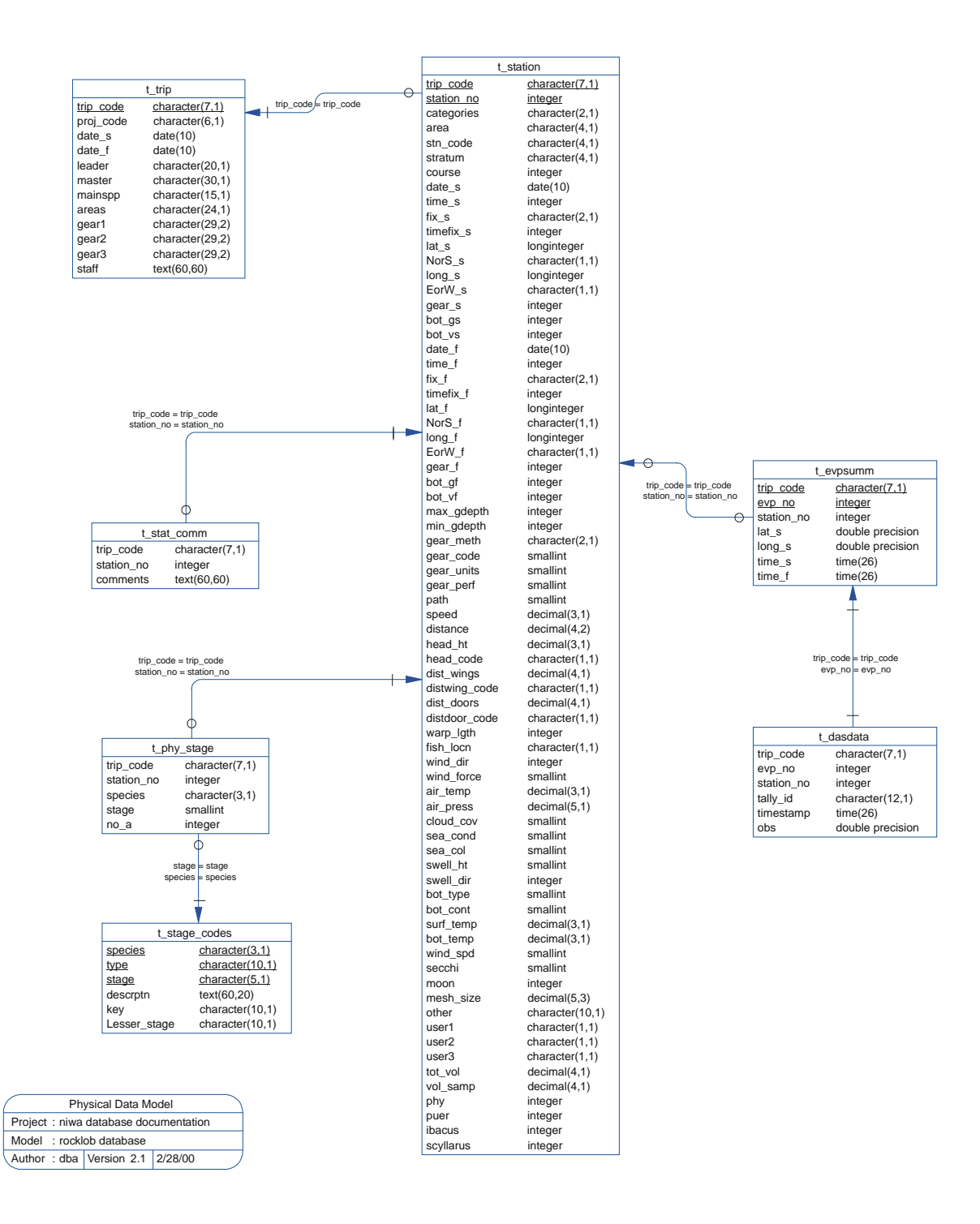

**Figure 2: ERD showing the relationships between the tables for the phyllosoma trawl surveys.** 

Comments on stations are stored in a separate table *t\_stat\_comm* (Table 7). Having the comments in their own tables means that each station can have none or as many comments as a user wishes.

Measurements taken from individual phyllosoma are stored in *t\_phy\_stage* (Table 8). Currently, only life history stages are recorded for individual specimens, although, this table can be expanded to include other measurements if required.

Two views of this table (*v\_scyllarus* and *v\_jasus*) exist to provide phyllosoma stage data for *Scyllarus* sp. and *Jasus* sp. respectively. A view is a table that does not have any existence in its own right but is instead a snapshot of data derived from one or more base tables.

One of the aims of phyllosoma trawl surveys is to compare abundance data with changes in ocean climate. To this end, on RV Tangaroa surveys, physical oceanographic data such as surface temperature, salinity, and sea currents are logged real-time from the vessel's sensors by the Data Acquisition System (DAS). DAS controls data logging automatically by monitoring the trawl gear warp length starting logging when the trawl gear is let out, stopping when the trawl gear is hauled. Data are recorded into discrete envelopes of time and each envelope is roughly comparable with a station. Each envelope is given a sequential envelope number, with summary information such as matching station number and start/finish time stored in *t\_evpsumm* (Table 9).

Actual data recorded by the DAS for an envelope are stored in *t\_dasdata* (Table 10) with each record having a timestamp (*timestamp*) to say when it was recorded, an identifier (*tally\_id*) to say which sensor is being measured, and an observed value (*obs*) from the sensor.

Explanations for all phyllosoma and puerulus developments stages are stored in the table *t\_stage\_codes* (Table 11). From this table, there are two views, which show explanations of development stage codes for puerulus (*v\_puer\_stage\_codes*) and phyllosoma (*v\_phy\_stage\_codes*) exclusively.

# **4 Table summaries**

This database is arranged as a set of eleven main tables, two views of species-specific data, and a further two views for codes.

The following is a listing and brief outline of the tables contained within **rocklob** pertaining to pueruli settlement:

- 1. **t** locations : contains the full name of each location code and the method of puerulus collector deployment.
- 2. **t** catch : contains details for each puerulus collector check, including location code, date, and numbers of pueruli caught.
- 3. **t\_puer\_lfreq** : contains carapace length data for puerulus caught by collectors during a check.
- 4. **t\_puer\_stage** : contains life history stage data for individual pueruli caught by collectors during a check.

The following is a listing and brief outline of the tables contained within **rocklob** pertaining to phyllosoma trawl surveys:

- 5. **t\_trip** : contains profile information on all trips.
- 6. **t\_station** : contains data on location, gear used and environment at each station within a trip.
- 7. **t\_stat\_comm** : contains comments for a station in a trip.
- 8. **t** phy stage : contains codes for levels of life history development for individual phyllosoma.
	- (a) **v\_scyllarus** : a view of the *t\_phy\_stage* table containing all scyllarus (SHL) phyllosoma life history stage data.
	- (b) **v\_jasus** : a view of the *t\_phy\_stage* table containing all Jasus sp. phyllosoma (PHY) life history stage data.
- 9. **t\_evpsumm :** contains start and finish times and positions, and station numbers contained in, envelopes of DAS data.
- 10. **t\_dasdata :** contains filtered data from the vessel's sensors collected in DAS envelopes
- 11. **t\_stage\_codes :** contains crayfish development stage codes and their descriptions, from phyllosoma larvae to juveniles.
	- (a) **v\_puer\_stage\_codes :** contains puerulus development stage codes and their descriptions.
	- (b) **v\_phy\_stage\_codes :** contains phyllosoma development stage codes and their descriptions.

# **5 rocklob tables**

The following are listings of the tables in the **rocklob** database, including attribute names, data types (and any range restrictions), and comments.

See Appendix 1 for attributes that have comments referring to the Trawl Instructions (unpub. NIWA report).

#### **5.1 Table 1: t\_locations**

**Comment:** Lists the location used for the deployment of pueruli collectors, the location code, and the method of collector deployment.

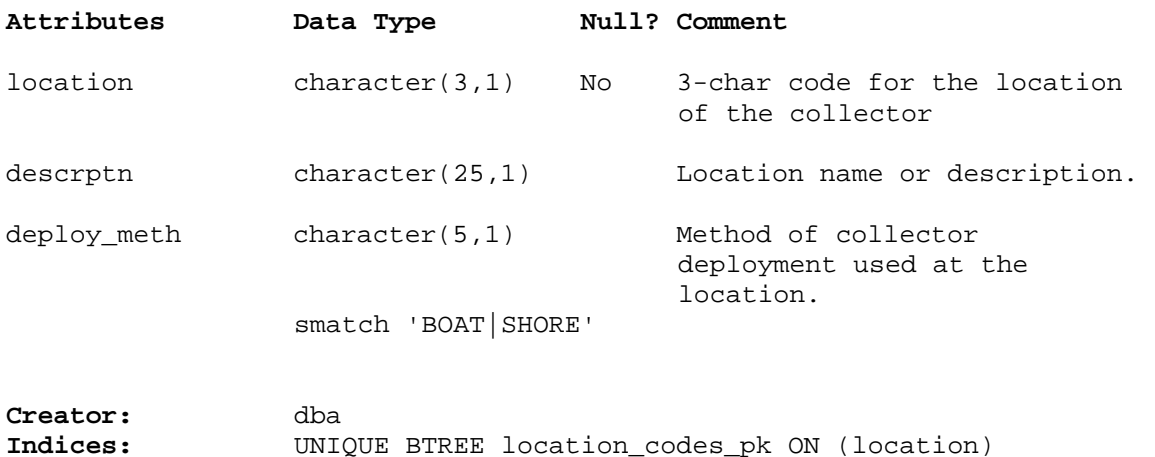

### **5.2 Table 2: t\_catch**

**Comment:** Shows number of pueruli caught on each collector at each check, with comments.

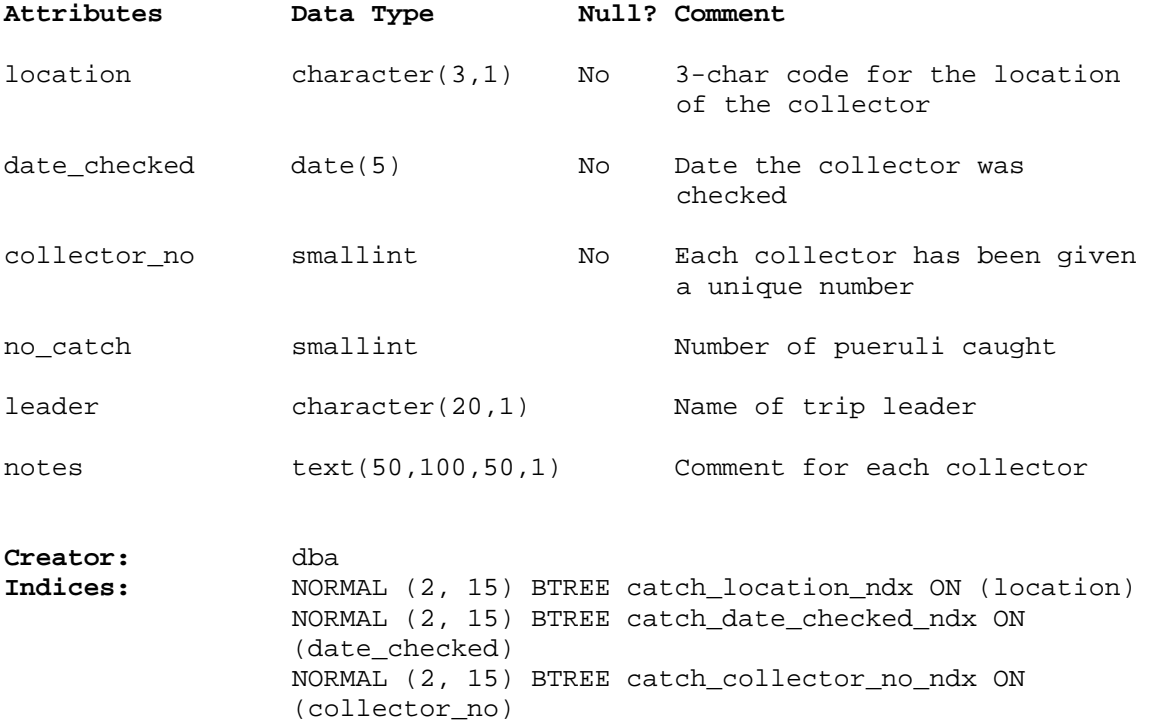

# **5.3 Table 3: t\_puer\_lfreq**

**Comment:** Table of pueruli length frequency data.

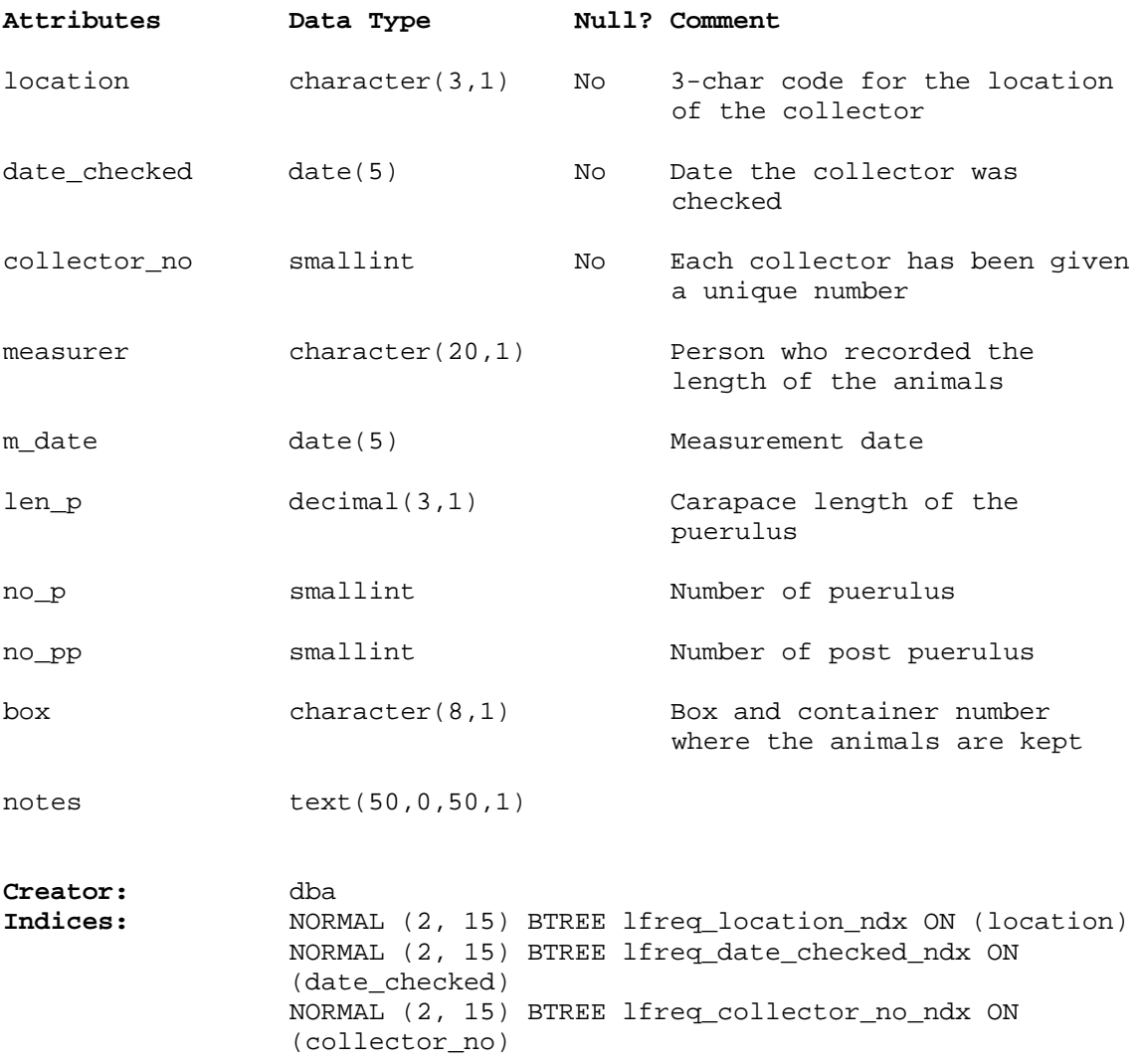

# **5.4 Table 4: t\_puer\_stage**

**Comment:** Table of pueruli life history stage data.

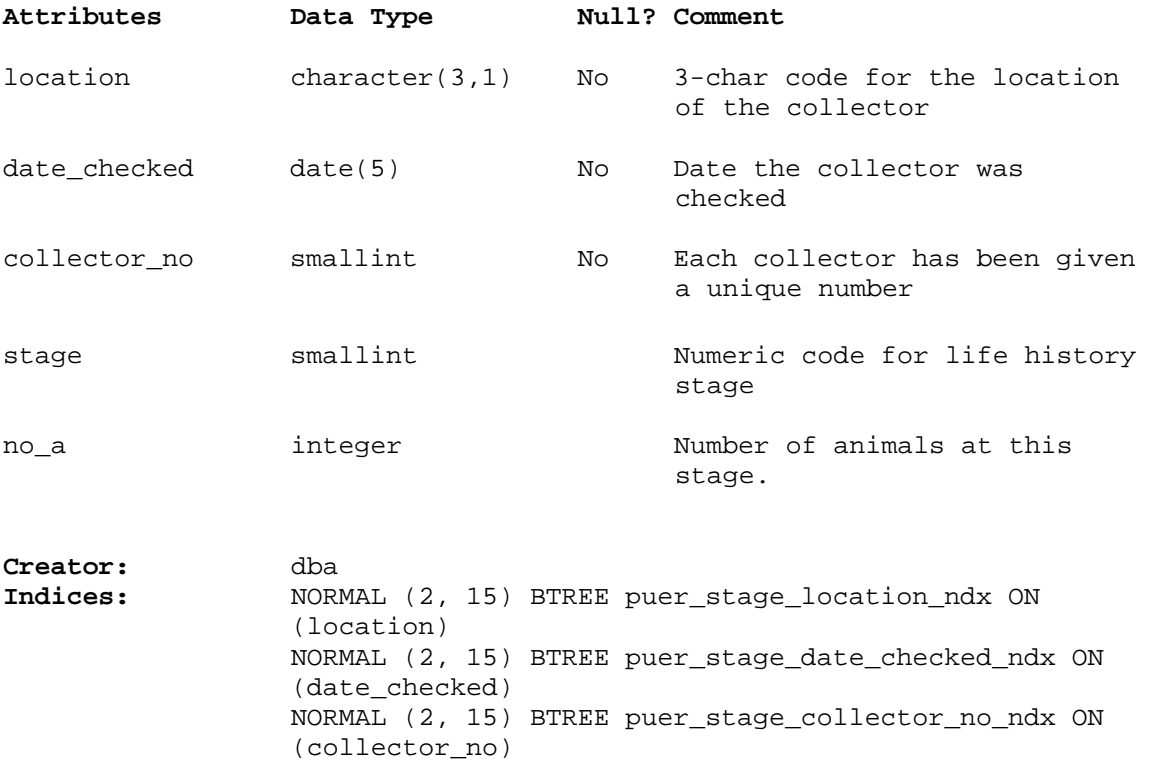

# **5.5 Table 5: t\_trip**

**Comment:** Profile information on all trips held in this database.

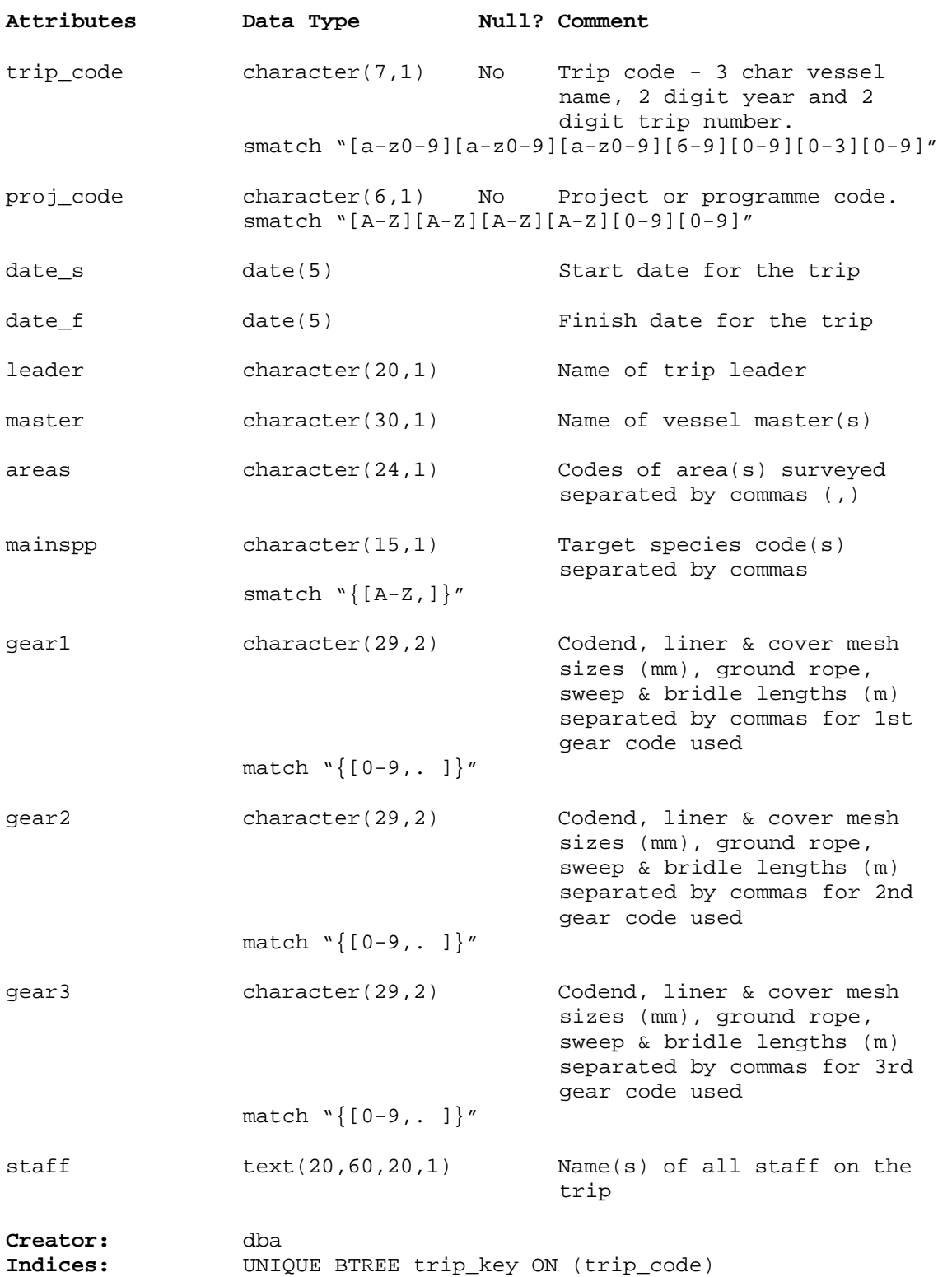

### **5.6 Table 6: t\_station**

**Comment:** Data on location, gear used and environment at each station on a trip.

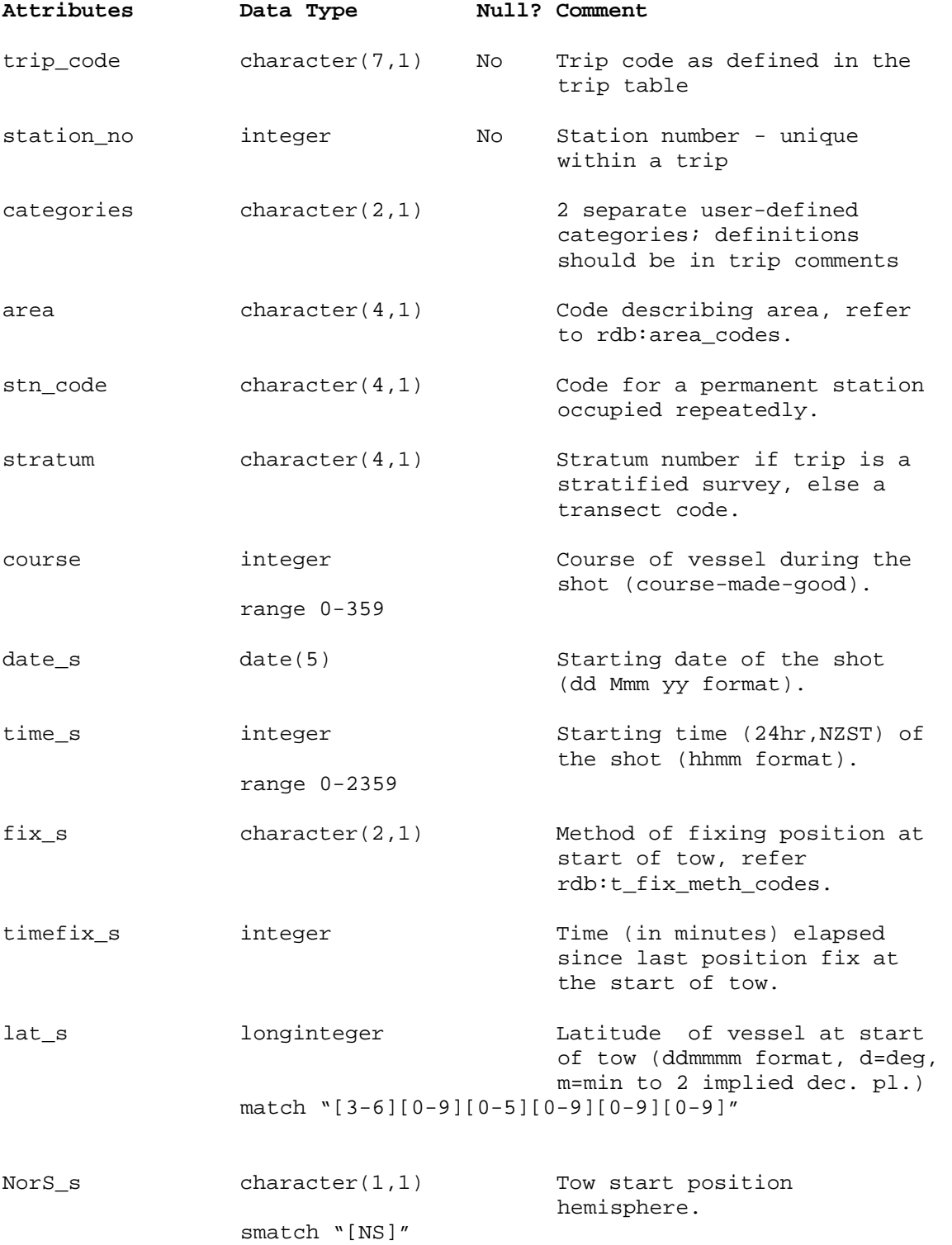

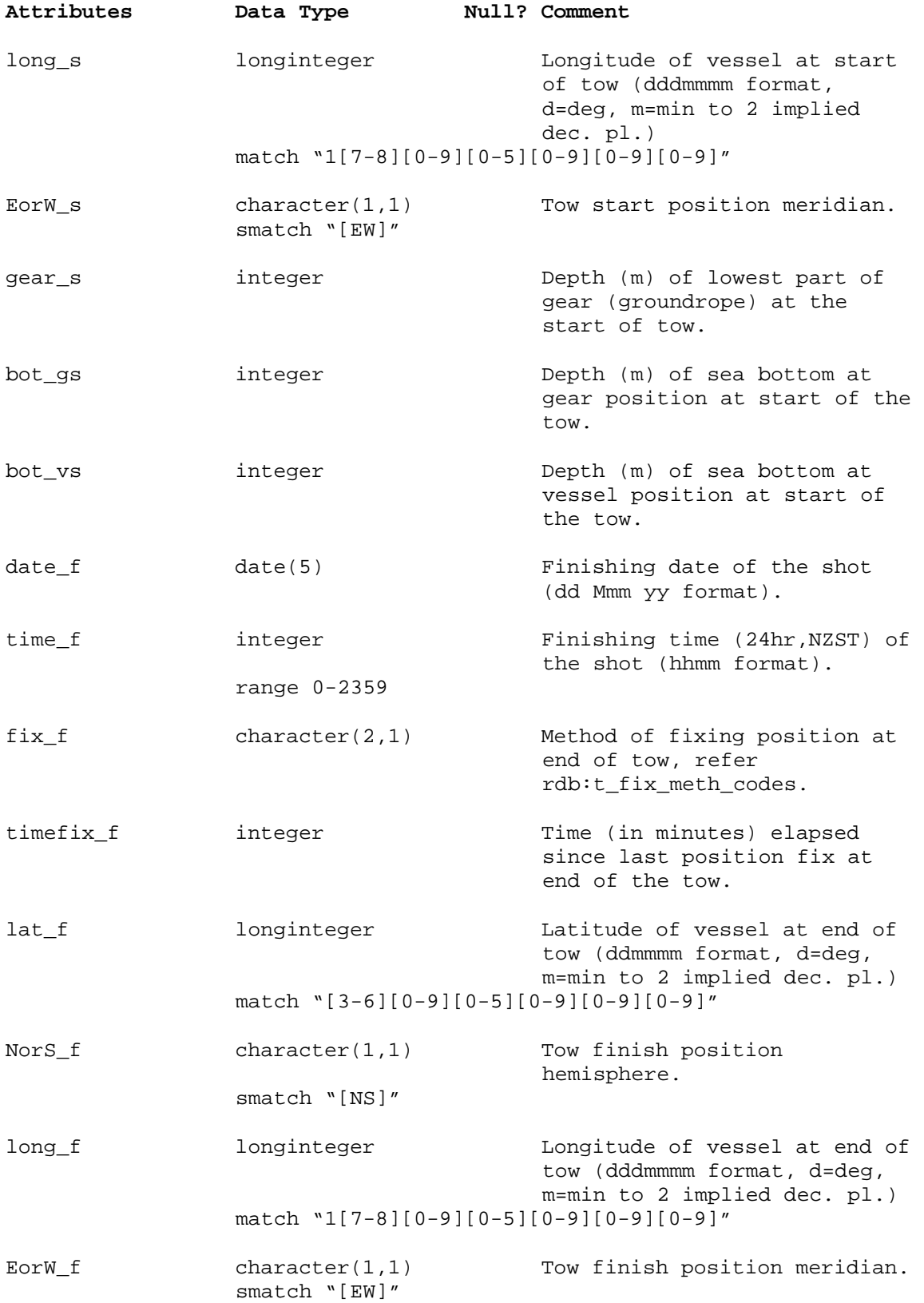

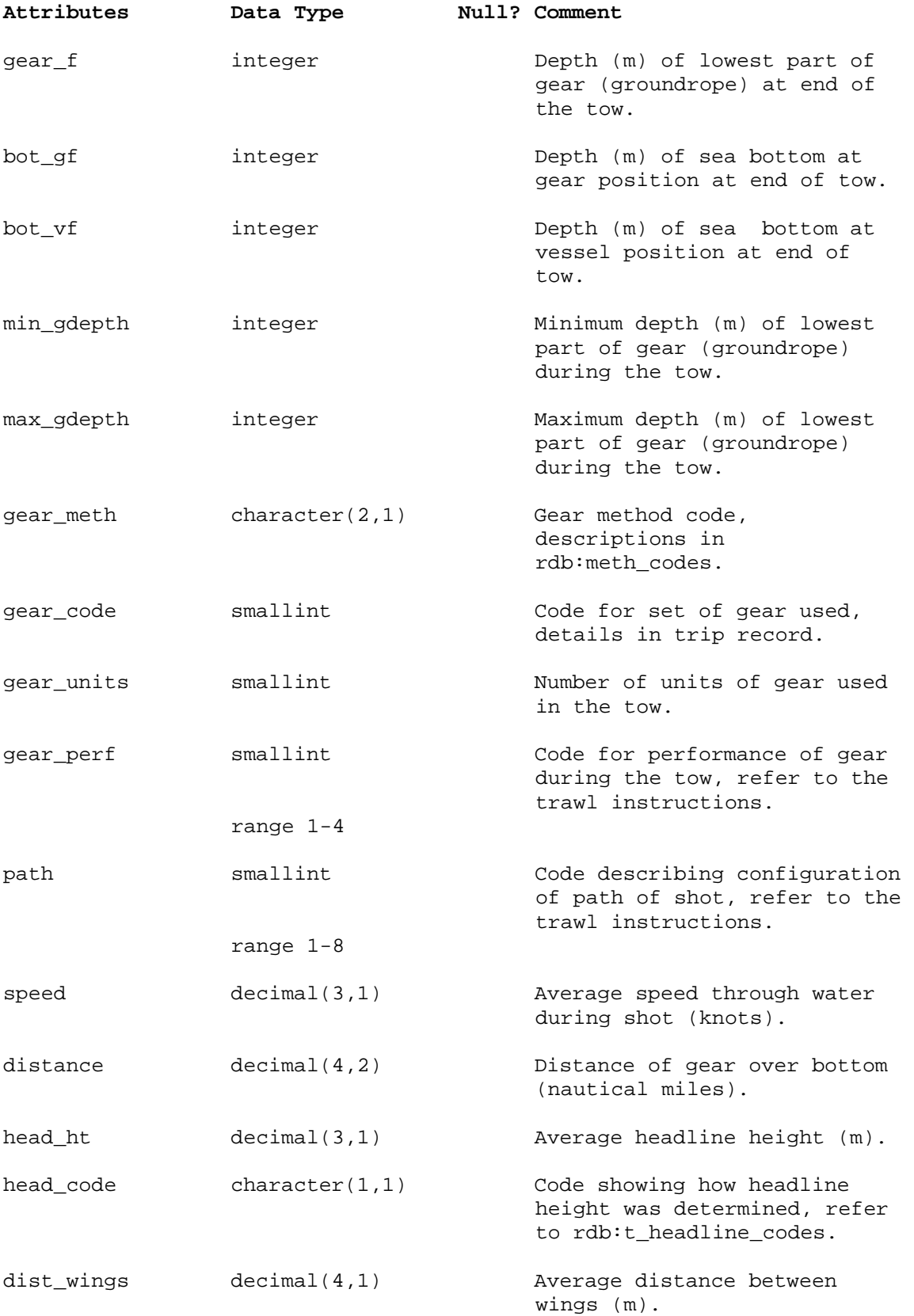

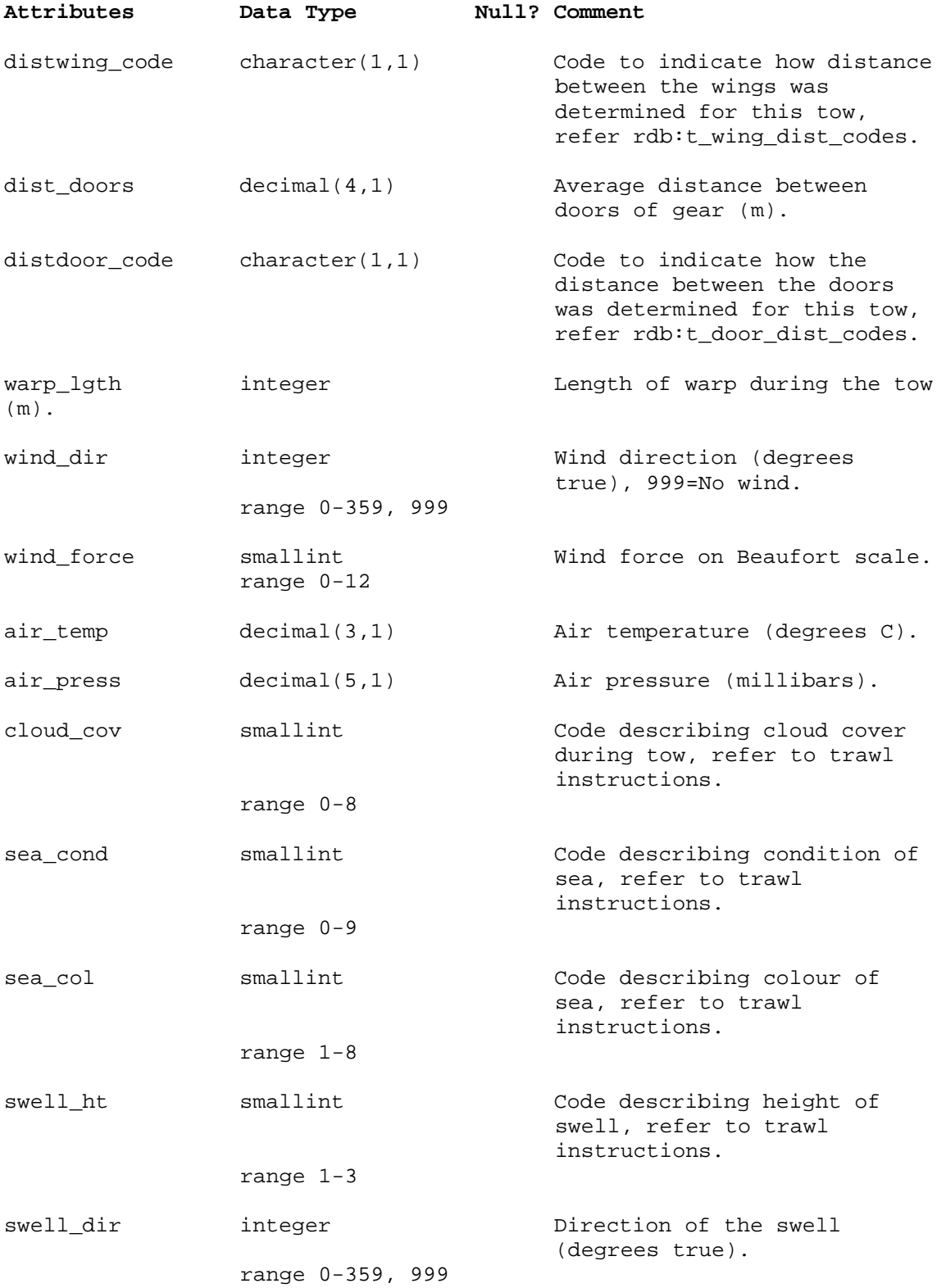

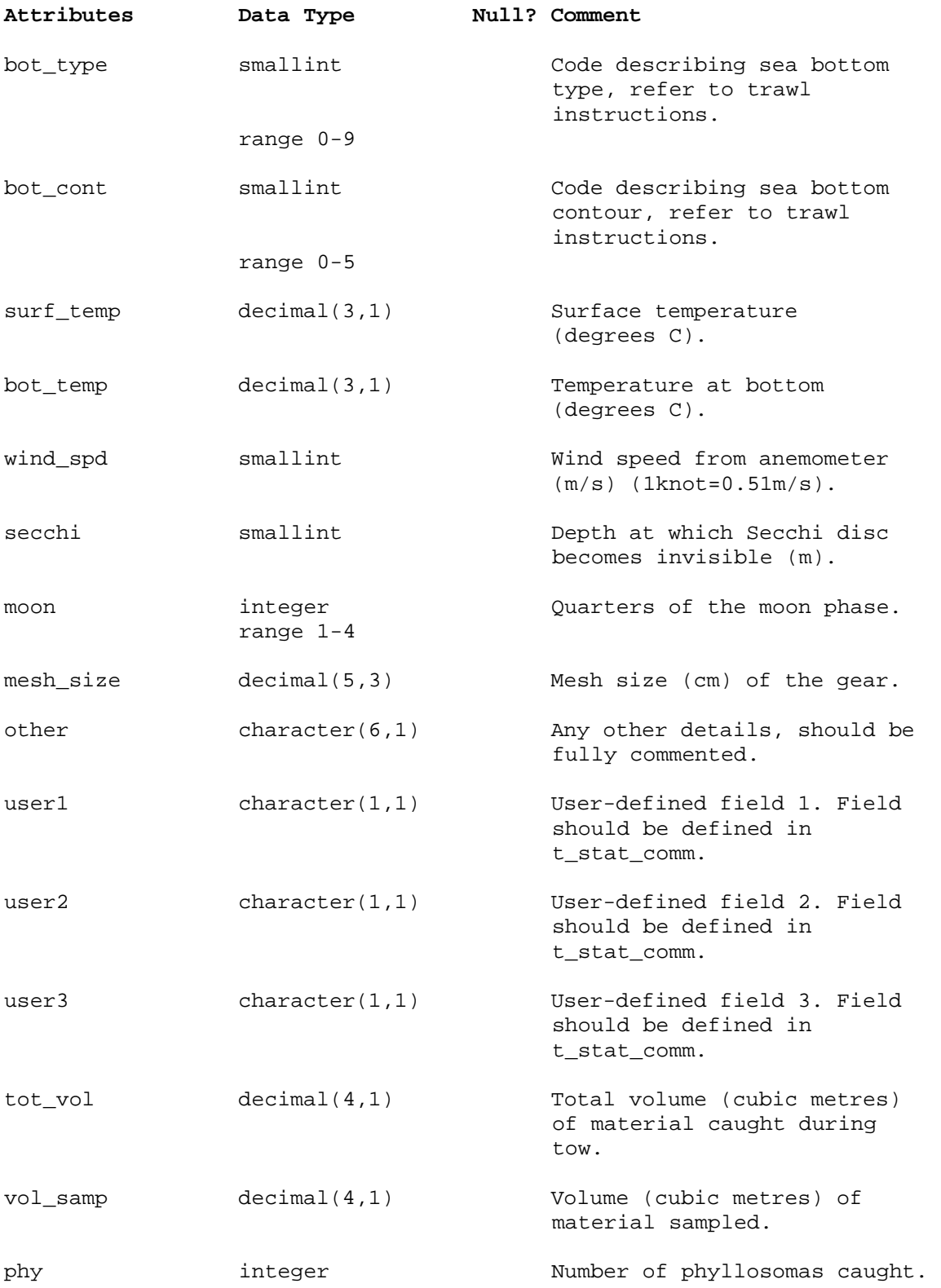

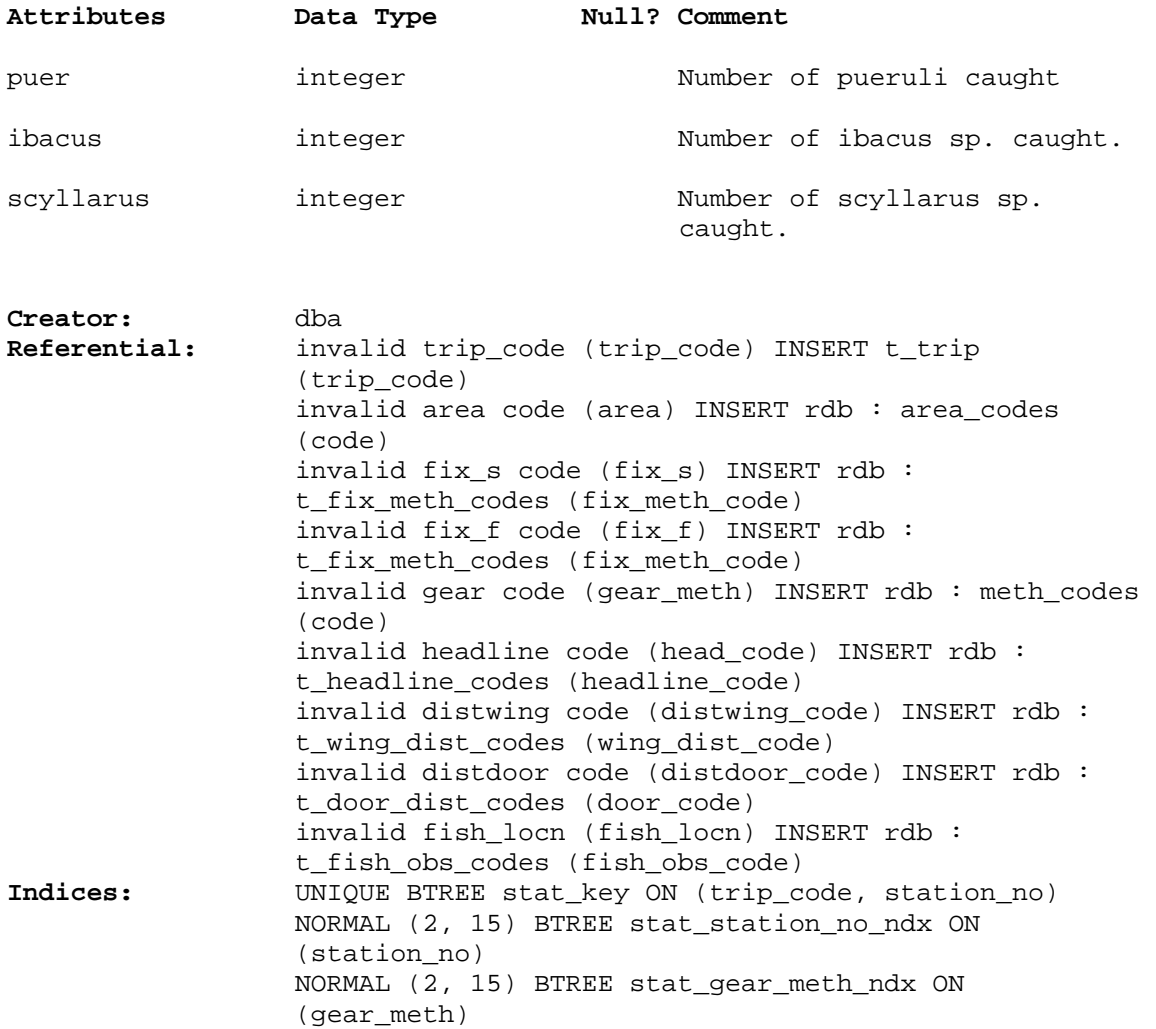

### **5.7 Table 7: t\_stat\_comm**

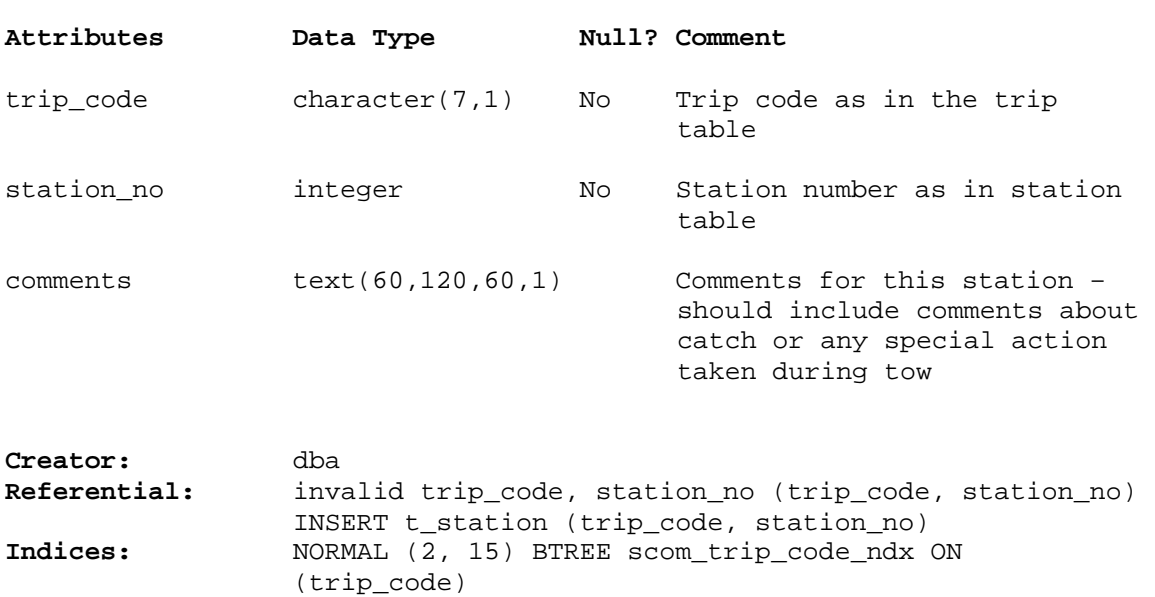

NORMAL (2, 15) BTREE scom\_station\_no\_ndx ON

**Comment:** Comments for a station in a trip.

(station\_no)

# **5.8 Table 8: t\_phy\_stage**

![](_page_24_Picture_99.jpeg)

**Comment:** Phyllosoma life history stage table.

### **5.8.1 v\_scyllarus**

**Comment:** View of all scyllarus (SHL) phyllosoma life history stage data.

**View:** select attr 'trip\_code', attr 'station\_no', attr 'species', attr 'stage', attr 'no\_a' from 't\_phy\_stage' where (attr 'species' = 'SHL')

![](_page_25_Picture_120.jpeg)

### **5.8.2 v\_jasus**

**Comment:** View of all jasus (PHY) phyllosoma life history stage data.

**View:** select attr 'trip\_code', attr 'station\_no', attr 'species', attr 'stage', attr 'no\_a' from 't\_phy\_stage' where (attr 'species' = 'PHY')

![](_page_25_Picture_121.jpeg)

### **5.9 Table 9: t\_evpsumm**

**Comment:** Table storing start/finish times/positions of stations/envelopes.

(station\_no)

![](_page_26_Picture_122.jpeg)

### **5.10 Table 10: t\_dasdata**

![](_page_27_Picture_101.jpeg)

**Comment:** Table storing filtered records from DAS envelopes.

# **5.11 Table 11: t\_stage\_codes**

![](_page_28_Picture_130.jpeg)

![](_page_28_Picture_131.jpeg)

**Indices:** UNIQUE BTREE stage\_codes\_pk ON (species, type, stage)

#### **5.11.1 v\_puer\_stage\_codes**

**Comment:** View of descriptions of development stages of rock lobsters from puerulus to juveniles.

**View:** select attr 'species', attr 'stage', attr 'descrptn' from 't\_stage\_codes' where (attr 'type' = 'PUERULUS')

![](_page_29_Picture_174.jpeg)

#### **5.11.2 v\_phy\_stage\_codes**

**Comment:** View of descriptions of development stages of phyllosoma larvae.

**View:** select attr 'species', attr 'stage', attr 'descrptn', attr 'key', attr 'Lesser\_stage' from 't\_stage\_codes' where (attr 'type' = 'PHYLLOSOMA')

![](_page_29_Picture_175.jpeg)

# **6 rocklob business rules**

### **6.1 Introduction to business rules**

The following are a list of business rules pertaining to the rocklob database. A business rule is a written statement specifying what the information system (i.e., any system that is designed to handle rock lobster life cycle data) must do or how it must be structured.

There are three recognized types of business rules:

![](_page_30_Picture_157.jpeg)

Fact rules are shown on the ERD by the cardinality (e.g., one-to-many) of table relationships. Referential constraints, range checks, and algorithms both in the database and during data validation implement the formula and validation type rules.

### **6.2 Summary of rules**

### **Puerulus collector locations (t\_locations)**

![](_page_31_Picture_347.jpeg)

### **Puerulus catch from a collector (t\_catch)**

![](_page_31_Picture_348.jpeg)

# **Puerulus length frequencies (t\_puer\_lfreq)**

![](_page_31_Picture_349.jpeg)

### **Puerulus length frequencies (t\_puer\_stage)**

**location** Must be equal to a location code held in the *t\_locations* table.

- **date\_checked** The date a collector is checked must be a legitimate date. The date must also equal a date checked in the *t* catch table for a matching location code.
- **collector no** Must be a unique number within all collectors checked at a location on a date. The collector number must also equal a collector number in the *t\_catch* table for a matching location code and date checked.
- **stage** Puerulus life cycle stage number, must be a valid code as listed in Appendix 1.
- **no\_a** Number of pueruli at the stage number, should fall within the reasonable range of 1-50.

### **Phyllosoma survey trip details (t\_trip)**

**trip code** Trip code, must be unique. Trip codes are in the following format: 3 character vessel code (see the *vessels* table in the **rdb** database for available codes); 2 digit year (e.g.,  $99 = 1999$ ,  $00 = 2000$ ); 2 digit sequential trip number for each vessel each year. **proj\_code** Project code must be a valid code within the NIWA project management system. **date s** The start date of the trip must be a legitimate date. **date** f The start date of the trip must be a legitimate date. **Multiple column checks on date:**  The start date must not be later than the finish date. **areas** Each of the listed area codes must be a valid code as listed in the *area\_codes* table in the **rdb** database. **mainspp** Each of the listed species codes must be a valid code as listed in the *curr\_spp* table in the **rdb** database.

# **Phyllosoma survey station details (t\_station)**

![](_page_33_Picture_294.jpeg)

![](_page_34_Picture_415.jpeg)

![](_page_35_Picture_345.jpeg)

![](_page_36_Picture_217.jpeg)

### **Phyllosoma survey station comments (t\_stat\_comm)**

**trip\_code** Must be equal to a trip code as listed in the *t\_trip* table.

**station\_no** Must be a unique number within a single trip.

**Multiple columns check trip code and station number:**  The combination of trip code and station number must exist in the *t\_station* table.

### **Phyllosoma survey stage data (t\_phy\_stage)**

![](_page_36_Picture_218.jpeg)

![](_page_37_Picture_173.jpeg)

# **Phyllosoma survey DAS data (t\_dasdata)**

![](_page_37_Picture_174.jpeg)

# **Puerulus development stage codes (t\_stage\_codes)**

![](_page_38_Picture_57.jpeg)

### **7 References**

- 1 Booth, J. D., Carruthers, A. D., Bolt, C. D., and Stewart, R. A. 1991: Measuring depth of settlement in the red rock lobster, *Jasus edwardsii. New Zealand journal of marine and freshwater research*.
- 2 Booth, J. D. & Forman, J. S. 1995: Larval recruitment in the red rock lobster, *Jasus edwardsii. N.Z. Fisheries Assessment Research Document 95/7*. 46p.
- 3 Booth, J. D., Forman, J. S., and Stotter, D. R. 1998: Abundance of early life history stages of the red rock lobster, *Jasus edwardsii*, with management implications*. N.Z. Fisheries Assessment Research Document 98/10*. 71p.
- 4. Mackay, K. A. 1998: Database documentation: trawl*. NIWA Internal Report No. 16*. 35p.

# **Appendix 1 – Reference Code Tables**

### **Position fix method code**

![](_page_40_Picture_214.jpeg)

### **Gear performance code**

![](_page_40_Picture_215.jpeg)

### **Path code**

![](_page_40_Picture_216.jpeg)

#### **Sea condition code**

![](_page_40_Picture_217.jpeg)

![](_page_41_Picture_223.jpeg)

### **Swell height code**

![](_page_41_Picture_224.jpeg)

### **Bottom contour code**

![](_page_41_Picture_225.jpeg)

# **Bottom type code**

![](_page_41_Picture_226.jpeg)

# **DAS data tally id code**

![](_page_42_Picture_214.jpeg)